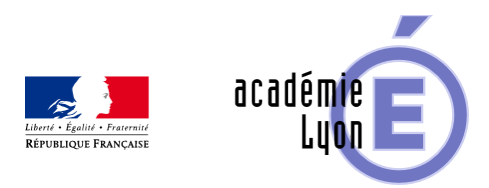

## **Objet numérique - Lycée - Trigonométrie**

- Enseigner - Au Lycée - Geogebra -

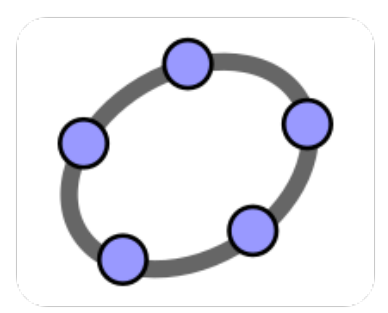

Date de mise en ligne : jeudi 9 février 2017

**Copyright © Mathématiques - Académie de Lyon - Tous droits réservés**

- Niveau : Lycée
- Logiciel : Géogébra
- Descriptif : Deux imagiciels pour illustrer d'une part l'enroulement de la droite des réels autour du cercle trigonométrique et d'autre part la construction "pas à pas" des fonctions sinus et cosinus.

## **Cliquez sur les images pour voir les animations en ligne.**

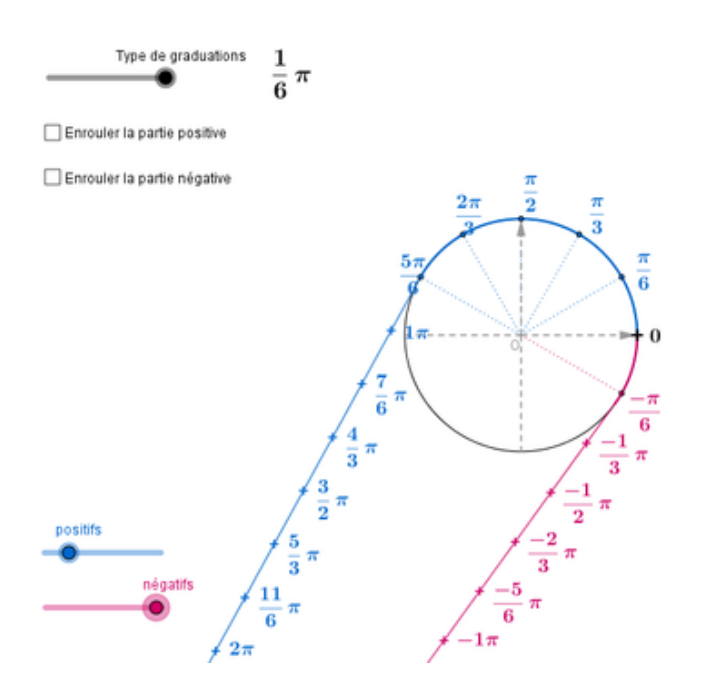

- Ce fichier Geogebra p[ermet d'illustrer l'enroulement de la droite des réels autour du c](http://maths.enseigne.ac-lyon.fr/spip/docs_lyon/doc_geogebra/Enroulement_Cercle_Trigo-upo.html)ercle trigonométrique tout en y "déposant" les angles remarquables.
- Auteur : Buyle-Bodin Nicolas Lycée Lacassagne Lyon

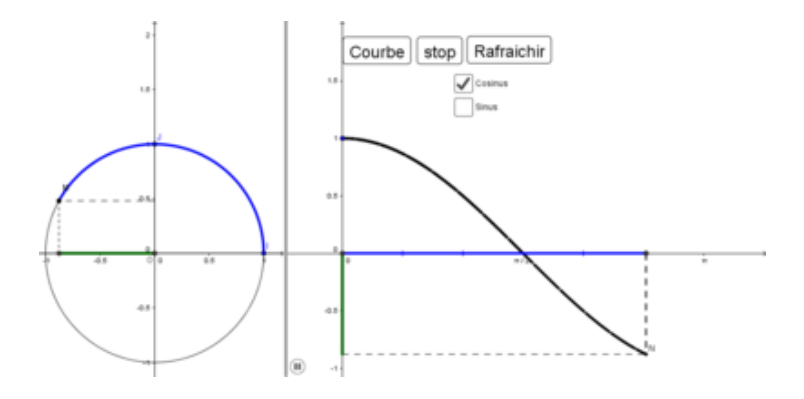

- Ce fichier Geogebra p[ermet d'illustrer la "construction" point à point des fonctions sinu](http://maths.enseigne.ac-lyon.fr/spip/docs_lyon/doc_geogebra/Fonctions_Trigo-upo.html)s et cosinus sur l'intervalle [-pi ; pi].
- Auteur : Vergne Laurent Lycée Lalande Bourg en Bresse